# МАССИВЫ

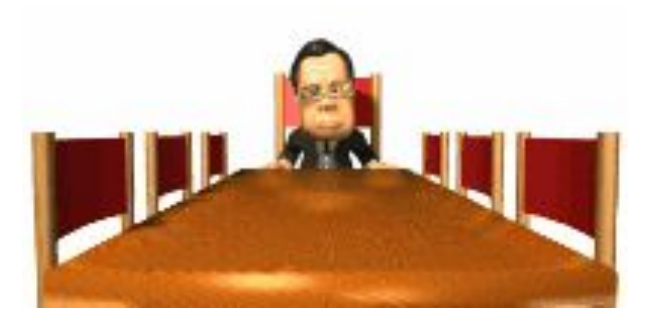

### *ОДНОМЕРНЫЕ МАССИВЫ*

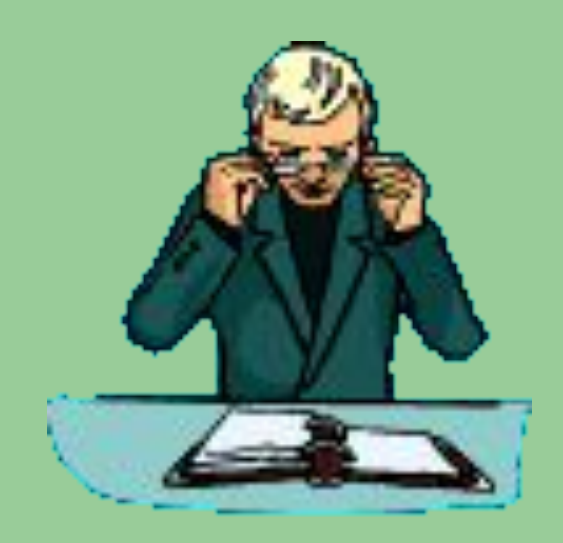

Презентацию подготовила Ученица 11 Б Карапетян Наташа.

# **Представление массива**

*При обработке набора данных одного типа в языке Паскаль имеется специальная структура, называемая массив.*

# *Массив - это структура, представляющая собой упорядоченную совокупность элементов одного типа, объединенных одним именем.*

 *Массив в Паскале имеет фиксированное количество элементов.* 

 *Имя массива, количество элементов и тип элементов массива определяются пользователем при описании массива.*NEX

**Индекс массива** - **это величина целого типа, характеризующая положение элемента в массиве**.

 **Каждому массиву, используемому в программе, выделяется место в памяти. Массиву отводится не одна ячейка, а последовательность расположенных друг за другом ячеек, в каждую из которых записывается значение соответствующего элемента.**

#### **Пример:**

**Представим массив, состоящий из** *88* **элементов типа real, в котором элементы нумеруются от 11 до 99.**

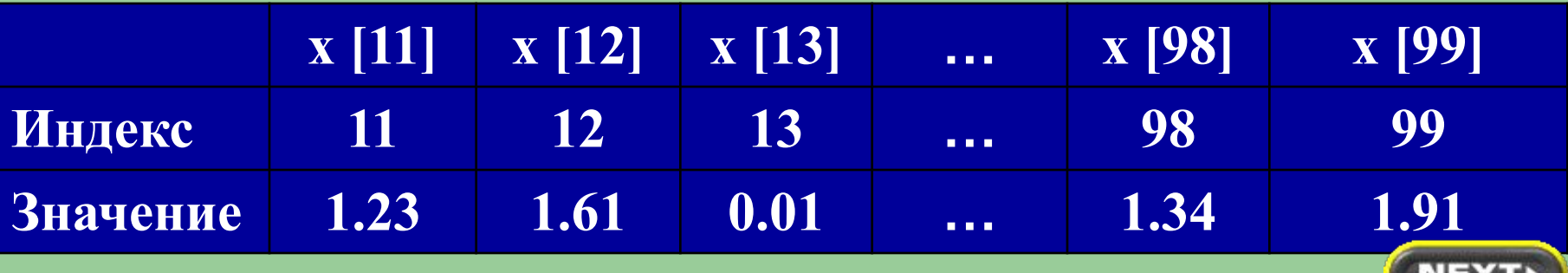

# **Описание массива**

- **Описание массива включает в себя:**
- *1) Имя массива:*
- *2) Ключевое слово array;*

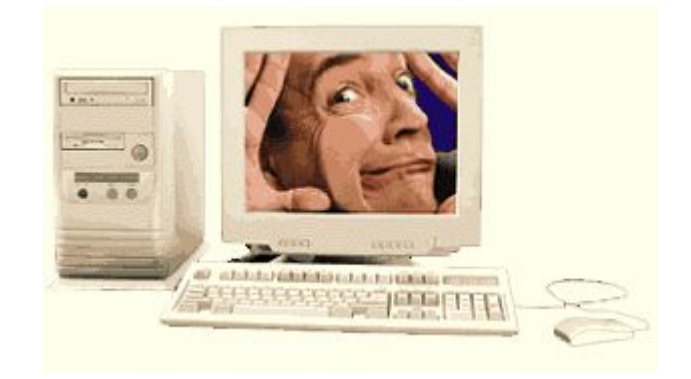

# *3) Диапазон изменения индексов, определяемый граничной парой, например: 1..40. 1..N. 5..20.*

 *Нижняя граница показывает наименьшее возможное значение индекса, верхняя - наибольшее. Нижняя граница не может превосходить верхнюю.* 

 *Нижняя граница отделяется от верхней двумя точками;*

*4) Тип элементов массива.*

**Описание массива строится по следующей схеме:**

**<имя массива> : array [граничная пара] оf <тип элементов>** (массив) (из)

*Если несколько массивов имеют один и тот же тип, и одинаковый диапазон изменения индекса, то их описание можно объединить, разделив имена массивов запятыми:* 

#### **Var**

**< имя 1, имя2....>: array [граничная пара] of <тип эл-тов>**

**Примеры:**

*Var Vector: array [1 ..60] of integer; xBlock: array [40..50] of real: Xl,x2: array [0..60] of integer;*

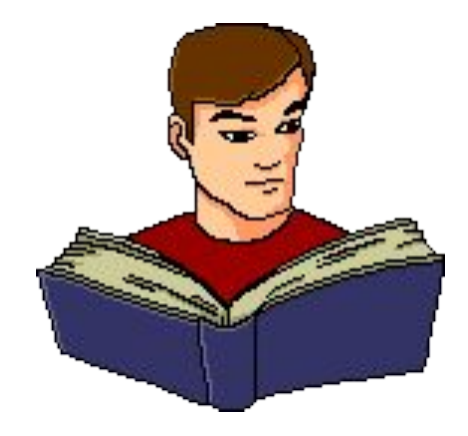

# **Действия над элементами массива**

 **После объявления массива каждый его элемент можно обработать, указав имя массива и индекс элемента в квадратных скобках.** 

 *Например, запись xBlock [42], Vektor[10] позволяет обратиться к элементу массива xBlock с индексом 42 и элементу массива Vektor с индексом 10.*

# *Заполнение массива.*

*Заполнить элементы одномерного массива значениями мы можем:* **вводя значения с клавиатуры; случайным образом; по формуле.**

*Надо помнить, что во всех трех случаях нам не обойтись без организации цикла.* Будем считать, что объявили массив из 10 элементов (тип элементов в данном случае значения не имеет).

**1. Заполнение с клавиатуры.** *FOR i:=1 to 10 do begin writeln('введите значение элемента'); readln(a[i]) end;*

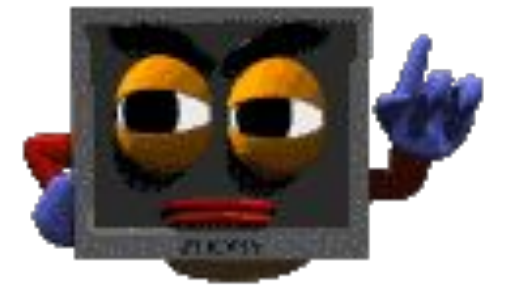

### **2. Заполнение случайным образом.**

**Для этого мы должны подключить датчик случайных чисел**. *FOR i:=1 to 10 do a[i]:=random(n); {n должно быть заранее задано}*

### **3. Заполнение по формуле.**

**Каждый элемент массива должен быть рассчитан по формуле**  (например,  $a_i$  = sin  $i$  – cos  $i$ ). *FOR i=1 to 10 do a[i]:=sin(i)-cos(i);*

## **Вычисление суммы элементов**

*S:=0; FOR i:=1 to 10 do S := S + a[i];*

**Вычисление среднего значения элементов массива**

*S:=0; FOR i:=1 to 10 do S := S + a[i]; SR:= S/10;*

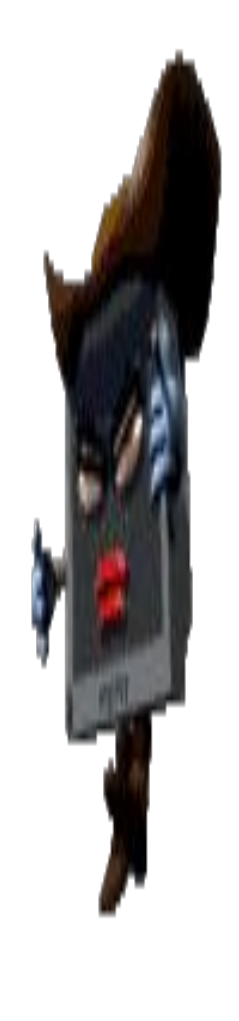

#### **Поиск максимального (минимального) элемента массива.**

Пусть мы имеем одномерный массив: 20,-2,4, 10,7,21,-12,0,4, 17.

Алгоритм поиска максимального (минимального) элемента мы построим так, чтобы сравнивать пару чисел, повторяя действие сравнения нужное количество раз.

Введем дополнительную переменную с именем max.

Она и будет одним из чисел, второе число — это очередной элемент массива.

Для того, чтобы провести первую операцию сравнения необходимо переменной max присвоить некоторое начальное значение. Здесь могут быть два варианта:

1) присвоить переменной max первый элемент массива, тогда количество повторений операции сравнения равно n -1;

2) присвоить число заведомо меньшее всех элементов массива. В этом случае, количество повторений операции сравнения n.

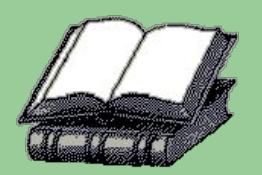

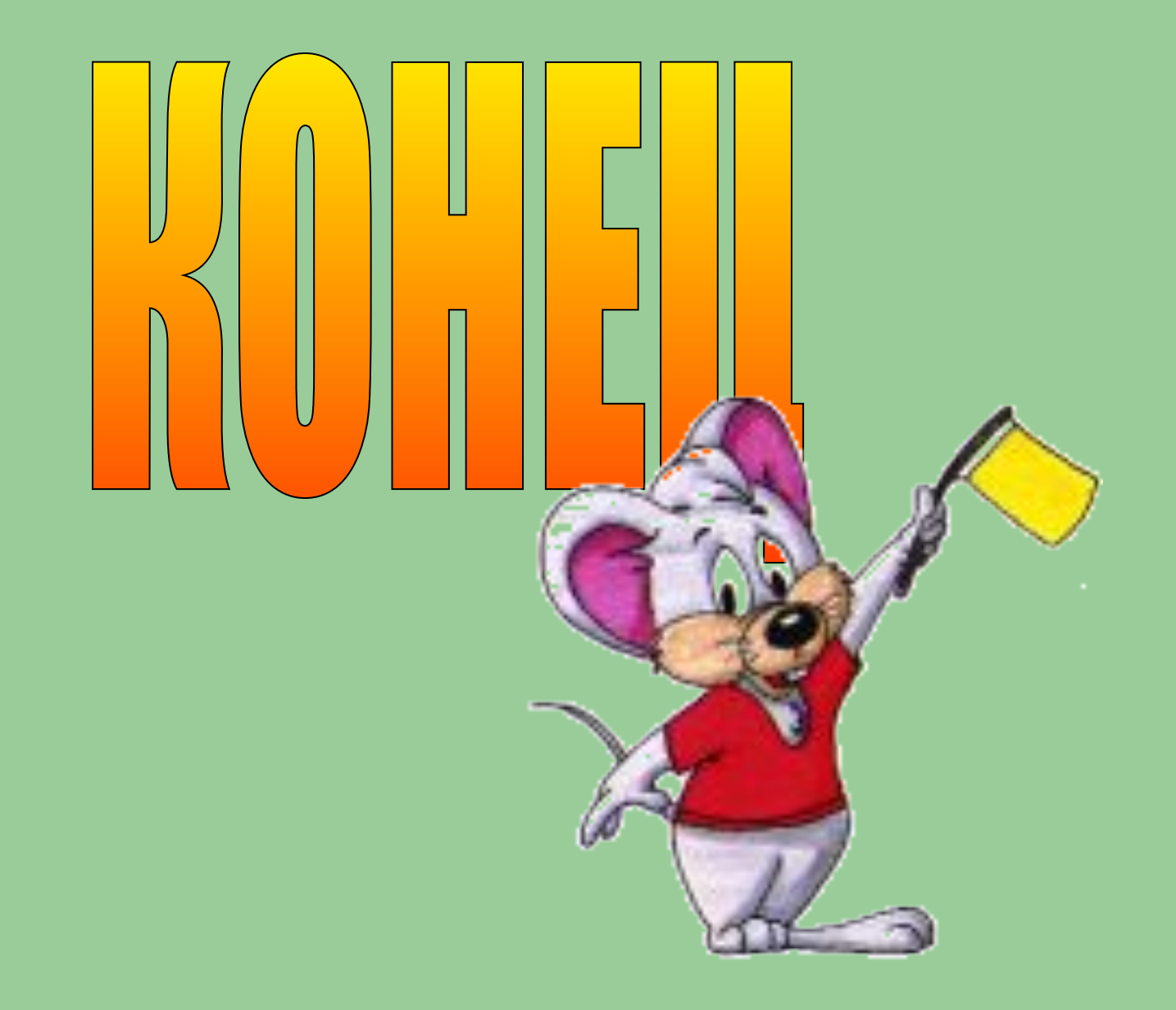